## **Nathan Mikeska CLIP Weekly Log**

## **March 19th – March 25th**

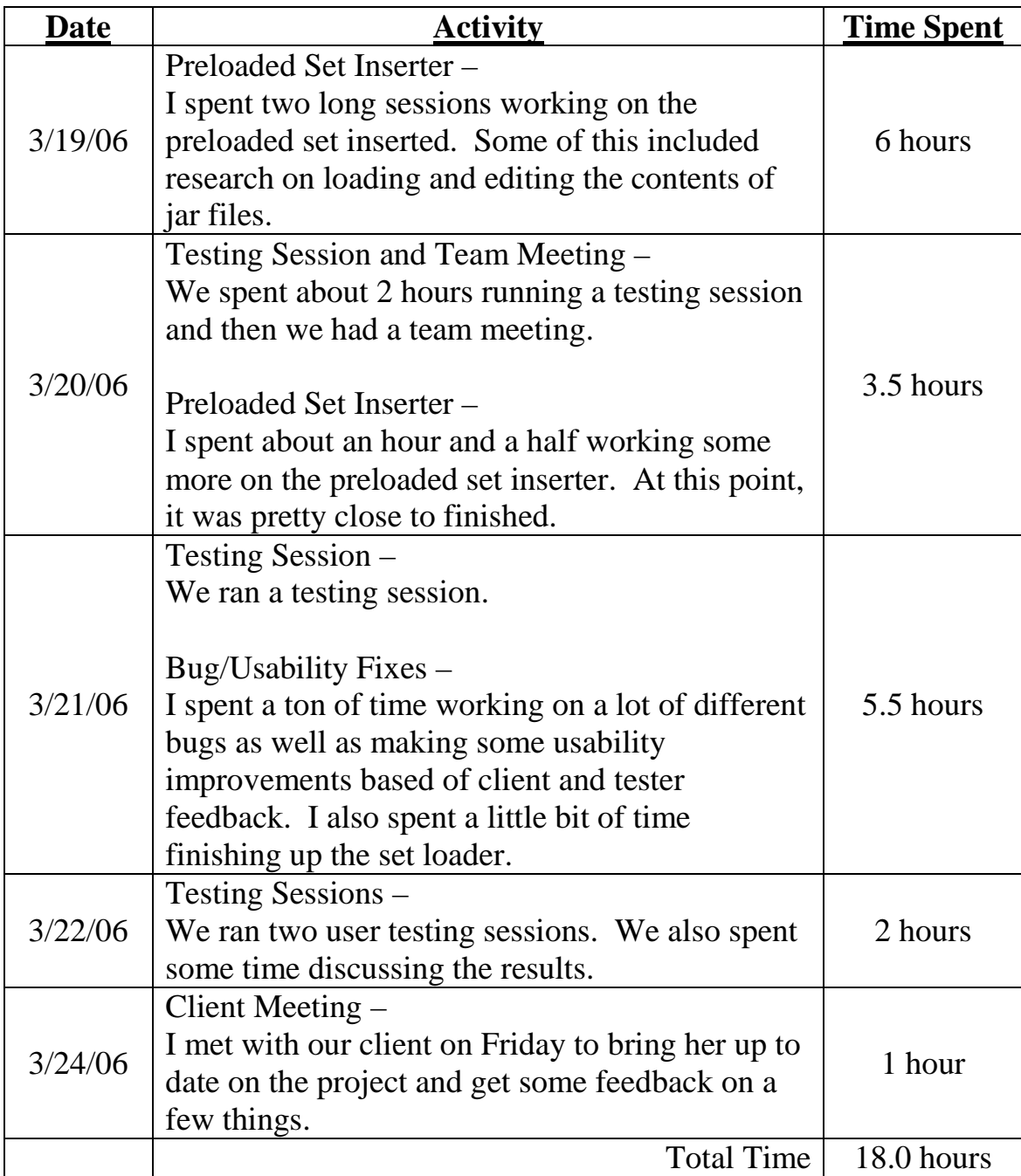

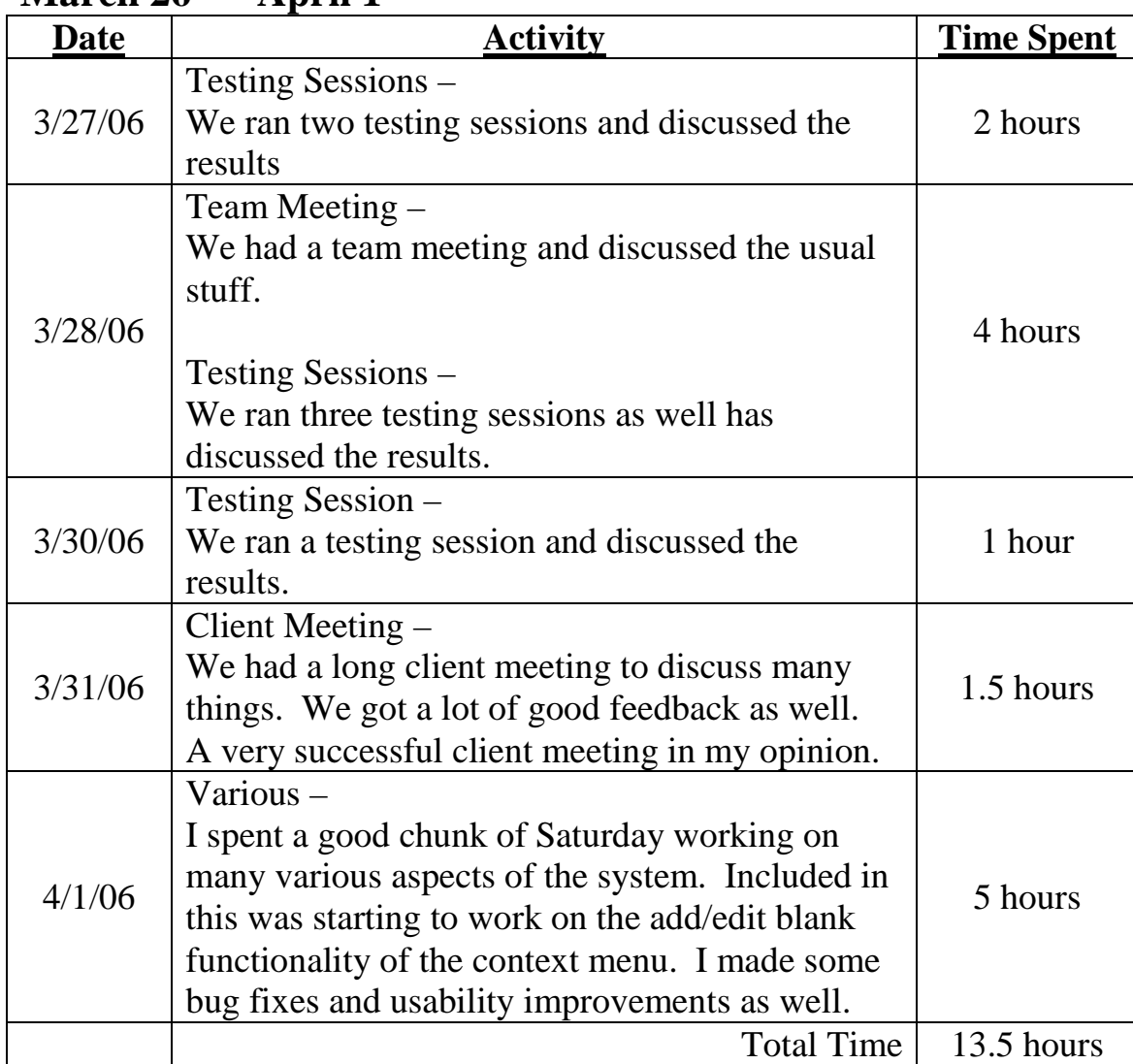

## **March 26th – April 1st**

April  $2^{nd}$  – April  $8^{th}$ 

| лрни 2<br><b>Date</b> | тарни о<br><b>Activity</b>                                                                                                    | <b>Time Spent</b> |
|-----------------------|----------------------------------------------------------------------------------------------------|-------------------|
| 4/2/06                | Printing $-$<br>I spent a decent chunk of time working on the<br>print functionality. Printing wasn't too difficult<br>but I had some trouble with scaling the image<br>properly.<br>Bug Fixes $-$<br>I also spent some more time working on some<br>bug fixes.                                                                                              | 3 hours           |
| 4/3/06                | Printing $-$<br>I put a good deal of effort into getting the<br>printing working properly. When I was finished<br>working, I was satisfied with the results.<br>Printing of tile arrangements was now complete.                                                                                                    | 3 hours           |
| 4/4/06                | Team meeting and Testing –<br>We had a team meeting and discussed the usual<br>team meeting stuff. We also ran a testing session<br>and discussed the results.                                                                                                    | 2.5 hours         |
| 4/5/06                | Add Blank In Context Menu -<br>I implemented the ability to add blank tiles<br>through the context menu. The biggest obstacle<br>here was getting tiles to find a location where<br>they would fit in that was nearby the context<br>menu location. I also had to go in and add<br>support for the playback system to recognize this<br>feature.             | 4 hours           |
| 4/6/06                | Team Meeting -<br>We had team meeting and discussed the usual<br>team meeting stuff. We also had a look at Neil's<br>new code and implementation.<br>Saving Summary Info –<br>I Spent some time getting the summary info to<br>save properly no matter what order you did<br>things as far as the loading and saving of<br>complete and incomplete sessions. | 8 hours           |

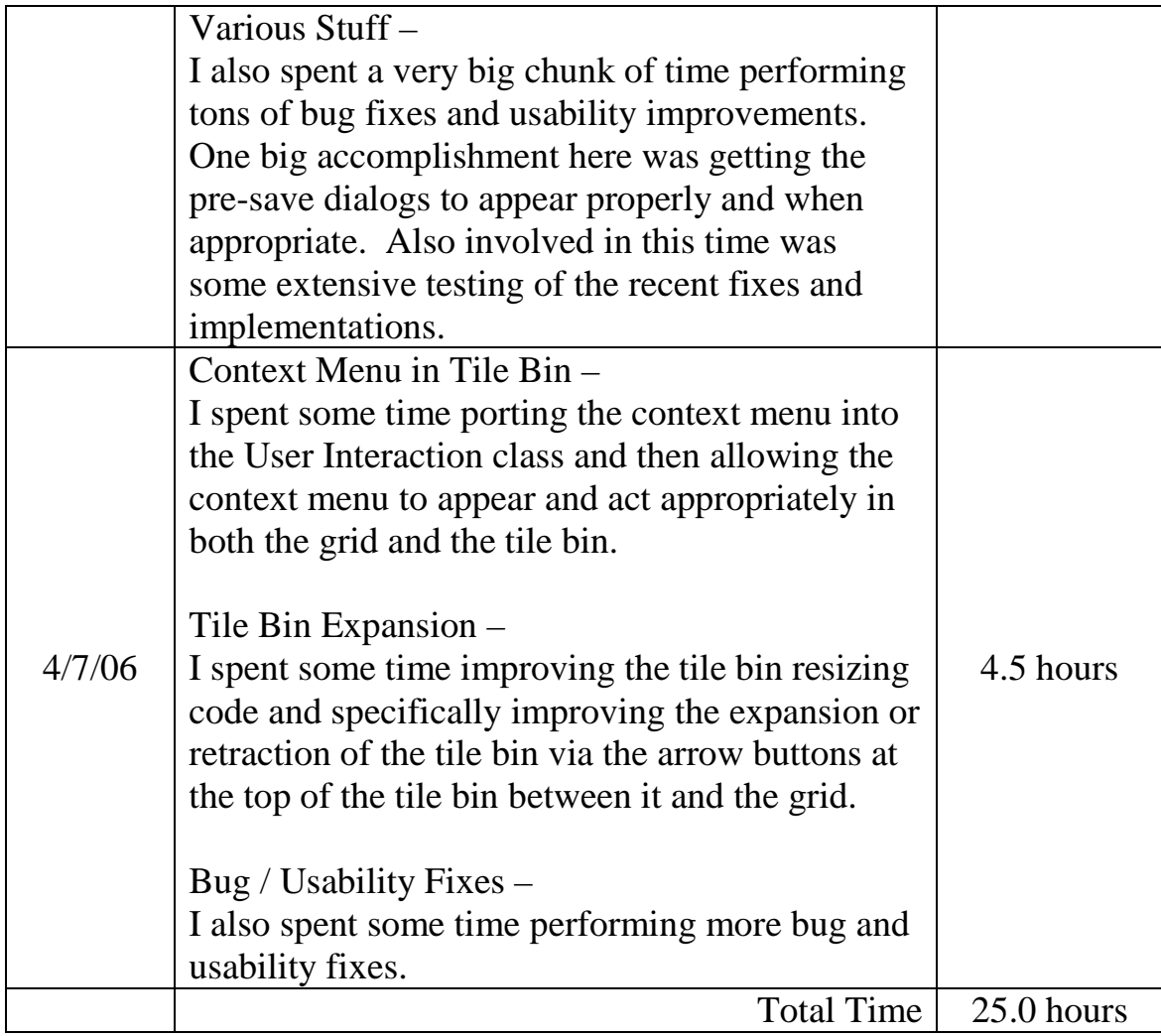